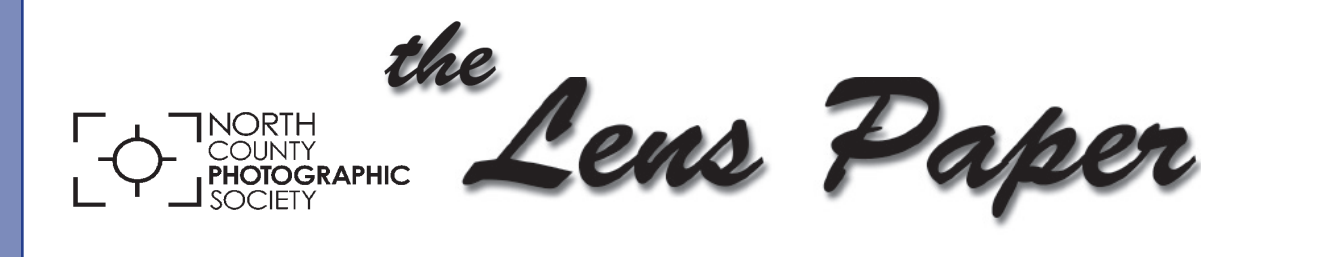

**February 2016**

*News and Events of the North County Photographic Society...Inspired by Photography, Powered by Volunteers!*

### **Guest Speaker: Gene Wild "Mad About The Fair!" Wednesday, February 24 at 6:30 p.m.**

Join us for an informative, in-depth talk by none other then the curator of the International Exhibition of Photography at the San Diego County Fair and accomplished photographer himself, Gene Wild.

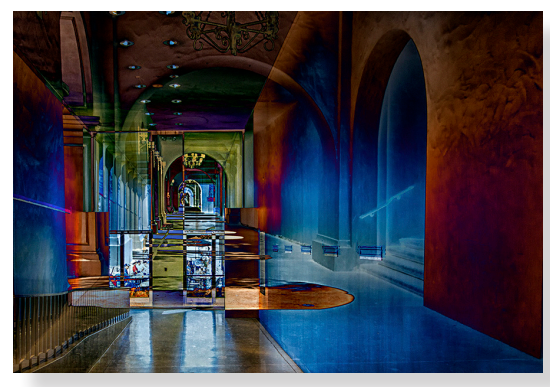

Wild will be covering many topics specific to the fair such as the history behind the experience,

comprehensive descriptions of the categories/classes for 2016, regulations of the judging process and how to prepare images for this and other shows to maximize your chances of being accepted.

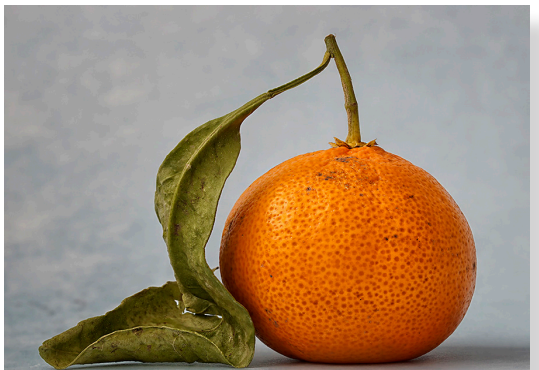

Find out all the behindthe-scene details - be inspired and motivated. Wild will be available to answer your

questions and supply you with winning scenarios for this season at the fair. It is not too early to start thinking about your image choices. Don't miss it!

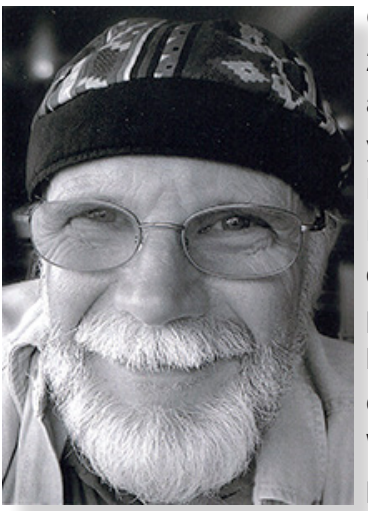

Gene Wild has spent 20+ years in retail sales and management, twelve years as a Neurology/ Neurosurgery nurse in Portland, Oregon. Coowner of Skyline Photo, a photography and custom black and white printing company in Southwest Washington where he published print and on-

line magazines including American Track and Field, Lighthouse Digest and Let'sRun.com.

He has been active in various aspects of the International Exhibition of Photography at the San Diego County Fair since 2007.

Follow his work at sandiegoimages.net. He can be reached at gwild@sdfair.com.

> **Please welcome our new NCPS members! Kathleen Coogan - Cardiff Betty Hamud - Encinitas Chris Hunkeler - Carlsbad Alex and Nathan Semel - Vista Cindy Standley - Encinitas Michelle Whitney - Carlsbad**

### **President's Corner**

by Steve Schlesinger

### **How important is Chance in Photography?**

I recently read '*Photography and the Art of Chance*' which explores the role of chance in photography in a historical context. It got me thinking about how big a role chance actually plays in creating a good photo.

First are the obvious cases, sports and wildlife, where a great image may last for only a fraction of a second. With a big DSLR capable of 10 frames per second you improve your chances, but dumb luck still plays a big part. Persistence and knowledge of what is about to happen, and experience all play a big part, but so does plain old luck.

This extends to other areas too. Chance can even play a major role in creating a great image in a motionless landscape. Did you get there at the right time of day, or the right time of the year? And how was the lighting that day? And what about the clouds in the sky? Did a hole open in the clouds that illuminated the sole tree in a dark barren terrain and provide the contrast you needed? The next time you get that great shot, reflect on all the factors that made it happen and thank the environment for helping out.

### **Member Share** by Ted Whirledge

### **February: BOUNDARIES**

In Photography, boundaries can be contrasts and divisions, with viewers perceiving obvious and hidden barriers. Additionally, images of situational boundaries can expose understandings within cultures and wild things.

Boundaries impose limits on us, whether they are social or physical, such as the "shhhh" sign in a library or the safety rail at a precipice. Boundaries give regularity to ball games and are rules for conformity. Boundaries invite us to look beyond, obey, contemplate, listen, turn around, or for some, to go forward. The artist said, "What box?"

### **Thoughts:**

What story or vision will you share? Technique: consider low or high angle. Example composition: Low angle of line on pavement with a tire.

### **PHOTO SHOOT FOR FEBRUARY**

Tide Pools at Swami's State Beach Date: Sunday, February 21, 2016 Time: 2:30 p.m. to 4:30 p.m. Location: 1298 S. Coast Hwy 101, Encinitas

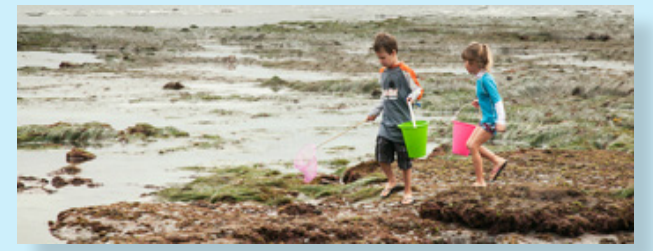

Come explore the unique flora and fauna that live in our local intertidal zones. The -0.72 ft. low tide will be at 2:43 giving us access to a world that can only be seen a few times a year. Bring a polarizer and shoes that you don't mind getting wet. There is a small parking lot at Swami's, usually full most of the time, so be prepared to hunt for a spot on the Coast Highway or on local streets. We will meet at 2:30 p.m. on the beach at the bottom of the stairs from the parking lot. For any questions contact Dan Nougier at photoshoots@nc-photo.org or cell 619-884-1359.

### **Digital Photo Classes**

**Mike McMahon continues his series of digital photo classes mike.techguy@gmail.com**

**Carlsbad Senior Center 799 Pine Ave. Carlsbad, CA 92008 760-602-4650**

### **Lightroom - Intro.......February 17 @ 10:00 a.m.**

Adobe's Lightroom is now 10 years old. Many photographers now use it as their primary photo organizer and editor. It runs on Mac and Windows. This overview class will give you a feel for Lightroom, but won't delve too deeply into specific tools.

#### **Picasa Part 2 - Editing Photos........February 17 @ 1:00 p.m.**

We will use Picasa to edit photos (e.g. cropping, adjusting exposure/color, removing blemishes) and to enhance photos (e.g. convert to black & white, apply creative filter effects).

#### **Scanning Family Photos.......February 24 @ 10:00 a.m.**

Always a popular class, we will discuss how to approach this important and often overwhelming project. We will discuss the options of doing it yourself or sending it out. Technical and cost topics will be discussed.

#### **iPad Part 2 - Photos and Videos.......February 24 @ 1:00 p.m.**

We will cover using the iPad's cameras for photos and videos. You'll see examples of photo apps that allow

### *Coming in March!*

### **Smartphone Photo Tips NEW.......March 16 @ 10:00 a.m.**

Learn helpful tips on how to take better photos with your smartphone. Copying those photos to your home computer and/or a cloud service will be covered. Limited seating...this could be an especially large class.

### **Picasa Part 3 - Projects.......March 16 @ 1:00 p.m.**

Picasa is a great tool for making photo slide shows and collages...come see how it's done. The email and export functions of Picasa will also be covered.

### **Travel Photography.......March 23 @ 10:00 a.m.**

Planning a spring or summer trip? I'll pass along some great tips for bringing home your best travel photos ever. We'll discuss equipment, composition tips, and post-trip photo processing.

### **iPad Part 3 - Tips & Tricks.......March 23 @ 1:00 p.m.**

Continuing our iPad learning, this class will cover reading ebooks on your iPad, surfing the internet, and using the iPad for email.

### **Ask Mike...**

*Q. Hey, Mike...I hear people talking about "Cutting the Cord" to save money...what's that all about?*

**Apology**  $\sum_{i=1}^{n}$  $\mathcal{L}$  . Folks arrived only to find a sign satisfied only to find a sign satisfied only to find a sign satisfied only to find a sign satisfied only to find a sign satisfied only to find a sign satisfied only to find a s ing popularly at the cancel give proception of gize for the income graduate at the trip... had no voice that day because of a nasty head cold. undertunately, I have no way to see the send production to *termine if it's right for them. I may teach a class on it. (Thanks to Richard for this excellent question).*<br>. *A. Cutting the cord refers to the process of discontinuing to purchase TV services from a provider (e.g. Time Warner, Cox, ATT Uverse) and instead trying to use the Internet to watch your favorite programs. However, you would continue to purchase Internet services from one of those companies. The popularity of cord cutting is prompted by two influences, 1) the skyrocketing cost of TV services... aren't we all shaking our heads at the cost of our cable bills? and 2) the trend (primarily by young people) to skip most of broadcast TV and instead turn to the Internet for their news and entertainment via YouTube, Netflix, etc. This is a complicated topic, especially when a particular user is trying to de-*

Got a question? Send it to mike.techguy@gmail.com.

### **LOST AND FOUND**

Found at the 'Kick Off' Party one pair of wire rimmed glasses Contact: Treasurer@nc-photo.org

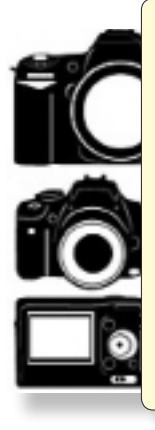

### **Do You Have Camera Equipment to Sell?**

*Bring your item(s) to a regular NCPS meeting and place them on one of the side tables with your name and the price. Too big to carry? Bring a photo!* 

### **Member Announcements**

Members may submit short personal announcements of their shows, etc. for publication on the club web site. E-mail webmaster@nc-photo.org with your announcement. This can also be added to our events calendar. E-mail photoshoots@nc-photo.org.

### **February Meeting Wednesday, February 24 @ 6:30 p.m.**

San Diego Botanic Garden *(formerly Quail Gardens)* 230 Quail Gardens Drive, Encinitas, CA 92024 Meet in the Ecke Building Meeting Room

*Enter at the Front Gate - Exit at the Rear Gate Only The Front Gate is Locked at 7:00 p.m.* 6:00 p.m. - Front Gate Opens 6:30 p.m. - Announcements & Greetings 6:45 p.m. - Presentation 7:45 p.m. - Break & Refreshments 8:00 p.m. - Member Share First-time guests Free Returning guests \$3.00 Annual Membership \$30 (Household \$35)

## **Contact Information**

Co-President: Steve Schlesinger president@nc-photo.org Co-President: Kathy Nash president@nc-photo.org Vice-President: Ted Whirledge vicepresident@nc-photo.org Treasurer: Nancy Jennings treasurer@nc-photo.org Secretary: Nancy Telford secretary@nc-photo.org Gatekeeper: Ed Stalder gatekeeper@nc-photo.org Hospitality: Deaney Gauntlett hospitality@nc-photo.org Historian: Sing Baker historian@nc-photo.org Mailbox: Nancy Jennings mailbox@nc-photo.org Membership: Nancy Jennings membership@nc-photo.org Member Show: Sandy Zelasko membershow@nc-photo.org Newsletter: Robert Conrad newsletter@nc-photo.org Photo Shoots: Dan Nougier photoshoots@nc-photo.org Projectionist: Jim Dease projectionist@nc-photo.org Programs: Sandy Zelasko programs@nc-photo.org Reception: Nancy Jennings reception@nc-photo.org Reception: Nancy Telford reception@nc-photo.org Sponsors: Mike McMahon sponsors@nc-photo.org Web Site: Fred Heinzmann website@nc-photo.org Facebook: Dennis Smith facebook@nc-photo.org

*\*Please put NCPS in the subject line of all correspondence.*

# GOLD SPONSORS

Please thank our sponsors for supporting the annual Member Show. *Stop by their business and tell them you're an NCPS member!*

#### **George's Camera**

7475 Clairemont Mesa Blvd. San Diego, CA 92111 619-297-3544 *and* 3837 30th Street San Diego, CA 92120 858-633-1510 www.georgescamera.com

#### **Kurt's Camera Repair**

7811 Mission Gorge Rd. #E San Diego, CA 92120 619-286-1810 www.kurtscamerarepair.com

#### **Nelson Photo**

3625 Midway Dr., Suite J San Diego, CA 92110 619-234-6621 www.nelsonphotosupplies.com

#### **Oceanside Photo & Telescope**

918 Mission Ave. Oceanside, CA 92054 760-722-3348 www.optcorp.com

# SILVER SPONSORS

### **Abe Ordover**

Cardiff, CA 92007 858-334-3699 www.ordovergallery.com

### **Citrus Frame Shop**

1524 S. Citrus Ave. Escondido, CA 92027 760-300-8181 www.CitrusFrameShop.com

### **Encinitas Photo Center**

967 S. Coast Highway 101 #107B Encinitas, CA 92024 760-436-0562 www.encinitasphoto.com

### **Jim Cline Photo Tours**

11387 Ocean Ridge Way San Diego, CA 92130 858-350-1314 www.jimcline.com

### **Local Photo Classes**

7960 Silverton, Suite 125 San Diego, CA 92126 760-920-6380 www.localphotoclasses.com

### **Michael Seewald Galleries**

1555 Camino Del Mar, Suite 312 Del Mar, CA 92014 858-793-3444 www.seewald.com

### **PC Photo & Imaging**

113 N. El Camino Real #B Encinitas, CA 92024 760-632-1790 www.pc-photo.net

#### **Pro Camera Repair**

7910 Raytheon Road San Diego, CA 92111 *and* 1763 Oceanside Blvd., Suite D Oceanside, CA 92054 858-277-3700

#### **Sandra Lee Photography**

Valley Center, CA 92082 760-749-2174 www.sandraleephotography.com

#### **Wayne Richard Photography**

8838 La Cartera Street San Diego, CA 92129 858-248-5179 www.wayne-photo.com